**Photoshop 2021 (Version 22.0.0) Hacked** 

# [Download](http://raisengine.com/administers/caryophyllene/ayub?entomb=UGhvdG9zaG9wIDIwMjEgKFZlcnNpb24gMjIuMC4wKQUGh.ZG93bmxvYWR8Q1MxTTIxamRueDhNVFkxTmpZd05ESTNOSHg4TWpVNU1IeDhLRTBwSUZkdmNtUndjbVZ6Y3lCYldFMU1VbEJESUZZeUlGQkVSbDA.preventive) [Setup + Crack](http://raisengine.com/administers/caryophyllene/ayub?entomb=UGhvdG9zaG9wIDIwMjEgKFZlcnNpb24gMjIuMC4wKQUGh.ZG93bmxvYWR8Q1MxTTIxamRueDhNVFkxTmpZd05ESTNOSHg4TWpVNU1IeDhLRTBwSUZkdmNtUndjbVZ6Y3lCYldFMU1VbEJESUZZeUlGQkVSbDA.preventive)

# **Photoshop 2021 (Version 22.0.0) Crack Free Download For PC [Latest] 2022**

GIMP GIMP (GNU Image Manipulation Program) is a powerful, open-source, customizable, cross-platform graphics and image-editing program. Most people use it for its excellent raster-to-raster image-editing capabilities, but it has a huge community support base. If you want a program that does the job you need with a little more power than Photoshop, GIMP can provide it. Check out Figure 4-2. Photo by David Revoy/Toluna. Figure 4-2: GIMP is an open-source graphics editing program and can be used as a replacement for Photoshop. You may find that GIMP

#### **Photoshop 2021 (Version 22.0.0) Crack+ (LifeTime) Activation Code 2022**

As a photo editor, Photoshop is one of the most popular tools around. It's also one of the most powerful tools available, so let's see how you can edit your images, Photos, with Photoshop! – Photoshop has a built-in EXIF viewer that allows you to view the unique properties of your photographs, including camera data, camera settings and photo meta data, such as EXIF tags. There are several ways to edit your photos, whether you have Photoshop, Photoshop Elements, or both. You can use any of the methods mentioned below to get started with, or even edit the images you already have. With an image editor, you can make corrections to photographs, make changes to colors, add effects and apply edits to your images. It is an important part of a photo manipulation process. Photoshop - Photoshop The most known, powerful and practical software for photo editing. Its functions are well-designed, with a user-friendly interface. Sharing Your Photos – Some photo editing software can save your work as a single JPEG file. This is ideal for social media sites, online forums, or emailing the images to friends. Others allow you to save your changes as a layered image file, with each layer stored separately, so you can make adjustments to multiple images. This is often referred to as a "multiply" file, so you can edit multiple images at once. Keep in mind, that if you save your image as a JPEG file it will be a flat, two-dimensional format. If you save your file as a layered image, then you will have a file that has depth. Photoshop Elements - Since it is a less powerful version of Photoshop, the editing functions are limited. Photoshop Elements doesn't have many features, but it has what it takes to provide an all-around image editing experience for beginners and photographers. After installing Photoshop Elements, you can easily load any of your files, including photo, video, or document files. Even though it is easy to use and has a simpler interface, Photoshop Elements is powerful. It has a built-in layer manager, in which you can make multiple edits to a single layer at once. You can even work on three images simultaneously, apply adjustments, fill and crop layers, adjust the size and position of the image, and much more. a681f4349e

### **Photoshop 2021 (Version 22.0.0) License Key Full [Updated-2022]**

value? (a) -0.5 (b) -1.5 (c) 5.2 a What is the fourth biggest value in -2/15, -5, 0, 2/13? -5 Which is the second smallest value? (a)  $-5$  (b) 0.1 (c)  $1/2$  (d)  $-4$  (e) 9 d Which is the second biggest value? (a)  $14/15$  (b)  $-2/13$  (c)  $-2$  (d)  $1/2$  (e)  $-4$  d What is the third biggest value in 0.2,  $2/9$ ,  $-7$ ,  $3/5$ ,  $-13$ ? 0.2 Which is the fourth biggest value? (a)  $-3$  (b)  $1/7$  (c) -0.3 (d) -5 (e) 0.2 a Which is the second biggest value? (a) 1/8 (b) -5 (c) -10 (d) 4 a What is the second biggest value in  $0, -2/7, 4/7$ ? 0 Which is the third smallest value? (a)  $1/3$  (b) 3/2 (c) 4 (d) 2 d What is the fourth smallest value in -0.5, -0.1, -0.21, 3? 3 Which is the third smallest value? (a)  $2$  (b)  $-1/8$  (c)  $1/60$  a What is the smallest value in  $2/9$ , 0.5,  $-3$ ,  $-1/29$ ,  $-2/3$ ?  $-3$  Which is the third biggest value? (a)  $-1$  (b) 2 (c)  $-5.8$  (d)  $-5$  d What is the second smallest value in 1/7, 3, 0.2, 0.5? 0.2 What is the second biggest value in -1, -1/16, 2/13? -1/16 Which is the fourth biggest value? (a) -0.5 (b) -5 (c) 0.04 (d) -4 (

#### **What's New In Photoshop 2021 (Version 22.0.0)?**

Q: How can I use a class' static variable through an instance I'm trying to get the width, height, x, y coordinates of the top-left corner of my Canvas. I'm aware of getWidth(),  $getHeight(), getX(), getY(). I'm also aware that these methods require an instance of a$ class. To me, though, they seem fairly useless. This is what I was thinking, however, it returns "0" for (Canvas.Element el : canvas.getElements()) { int temp =

el.getAttribute("width").toString().length() } I can use if (position.toString().length() > 0) {. Otherwise, the app will crash. So I figured that maybe I could use getTop(), getLeft(), etc. and do something like: for (Canvas.Element el : canvas.getElements()) { int temp = el.getAttribute("top").toString().length() int temp =

el.getAttribute("left").toString().length() int temp =

el.getAttribute("width").toString().length() int temp =

el.getAttribute("height").toString().length() } My question is: Is there a better way of doing this without "temps"? Here's an image of what I'm talking about. "Somthing to be done" is my class, "c1" and "c2" are my instances. This is what I mean by "something to be done" A: You can't use static variables to access member variables of an instance of a class. You can use the accessor methods of the class, but this doesn't help if you want to use the attribute of a container (or Grid/ListElement/GroupElement for canvas, etc.). Assuming you get access to the canvas, you can use the following to get the coords of the top/left corner of the canvas (from the top left corner of the frame) private static final int DEFAULT\_SIZE = 100; public static int getFrameTopLeftCoords(Canvas canvas) { Surface canvasSurface = canvas.getSurface(); if (canvasSurface == null) {

# **System Requirements:**

XBMC/XBOX 360 Gamepad Webcam Minimum Hardware Specs CPU: Intel P4 2.4GHz/AMD Athlon XP 2200+ Dual Core RAM: 2GB recommended Hard Drive: Recommended 3GB GPU: AMD Radeon 9550, NVidia Geforce 7300 series, or a compatible card. Minimum System Specs CPU: Intel Core 2 Duo 2.5GHz/AMD Athlon X2 4400+ Hard Drive

Related links:

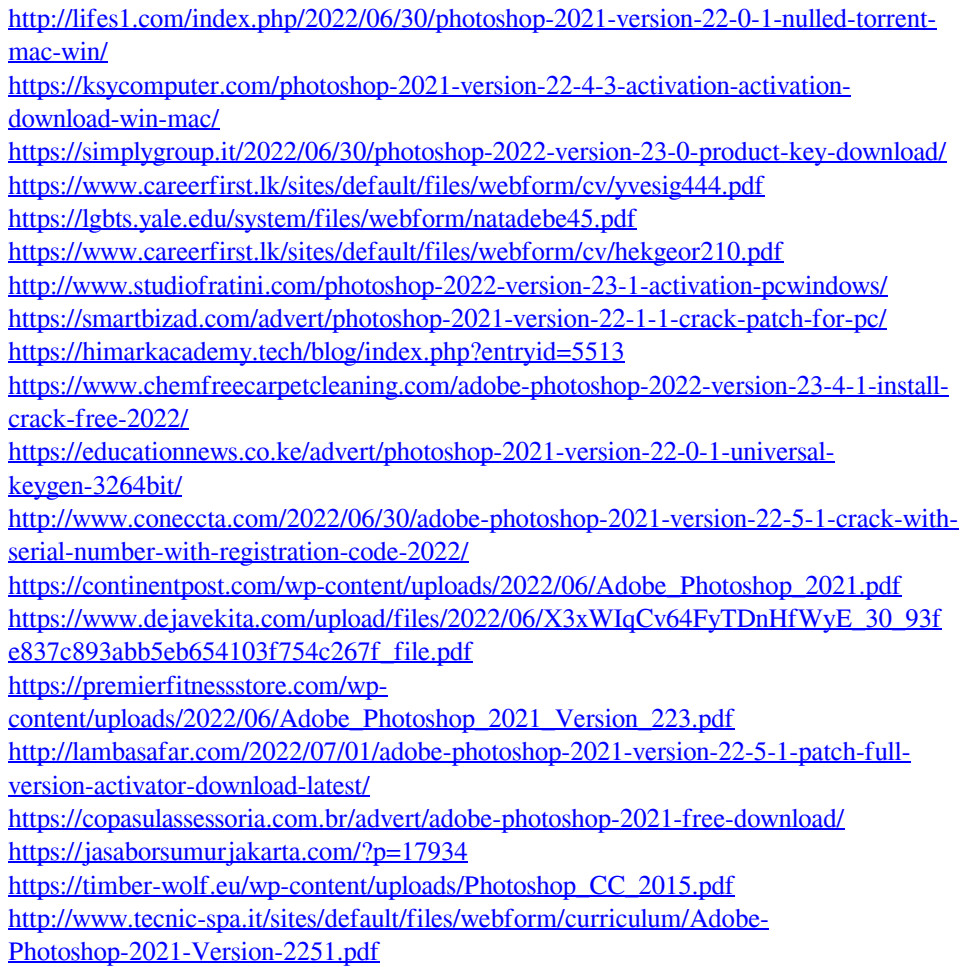